## **PARAMETRAGE DES SIGNES**

## **LES SIGNES DE QUALITE**

## **1.Créer vos propres signes de qualités :**

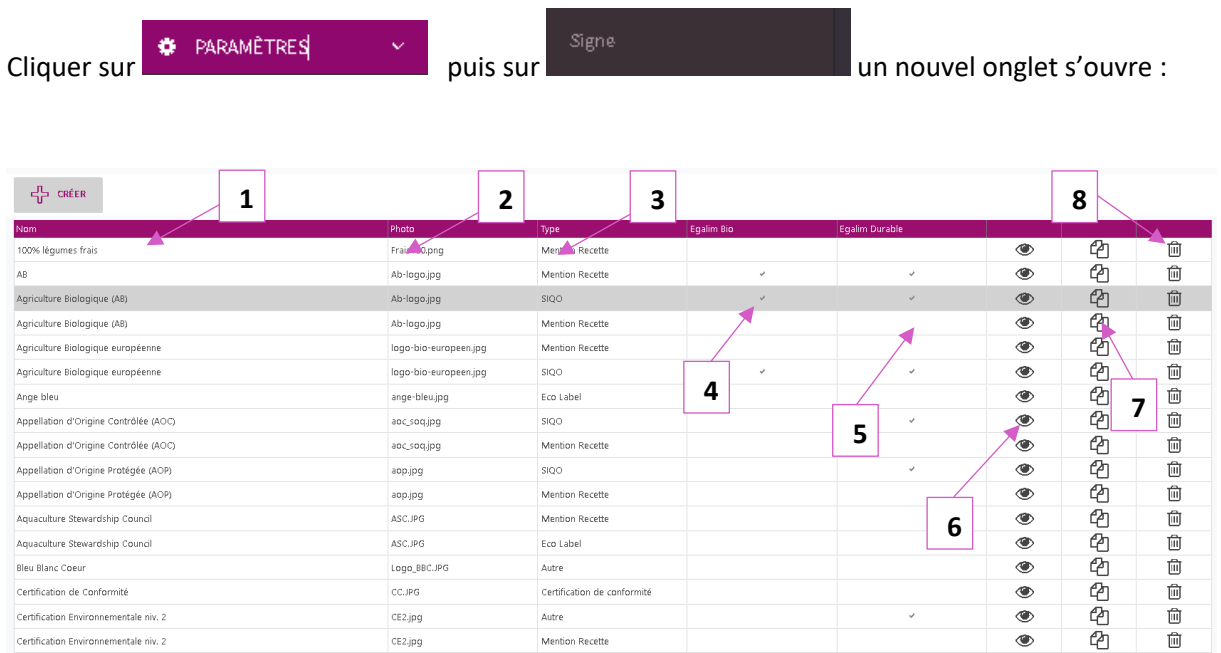

Certification de conformité

Autre

Autre

Mention Recette

Mention Recette

Mention Valorisante

- 1. Nom du signe de qualité.
- 2. Nom de l'image correspondante au signe.

 $cc$ .JPG

CE2.jpg

 $CE2.jpg$ 

 $CDF.jpg$ 

CFDF.JPG

FraisContient.png

3. Type de signe.

Certification de Conformité

Chasseur de France

Contient des légumes frais

 $1 - 20$  de 84 rangées

Confit de France

Certification Environnementale niv. 2

Certification Environnementale niv. 2

- 4. Coché si le signe est EGALIM BIO.
- 5. Coché si le signe est EGALIM durable.
- 6. Permet de visualiser les détails du signe.
- 7. Permet de dupliquer un signe.
- 8. Permet de supprimer le signe

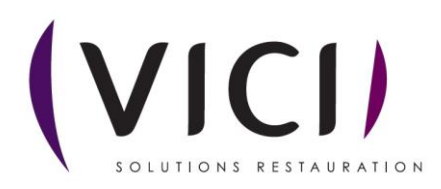

 $\widehat{\boxplus}$ 

Û

 $\widehat{\boxplus}$ 

 $\widehat{\boxplus}$ 

 $\widehat{\boxplus}$ 

Û

 $2$  3 4 5  $\text{suiv } \triangleright$   $\rightarrow$ 

- 它<br>- 它

ቂ

 $\circledast$ 

 $\circledast$ 

 $\circledast$ 

 $\circledast$ 

 $\circledast$ 

 $\circledast$ 

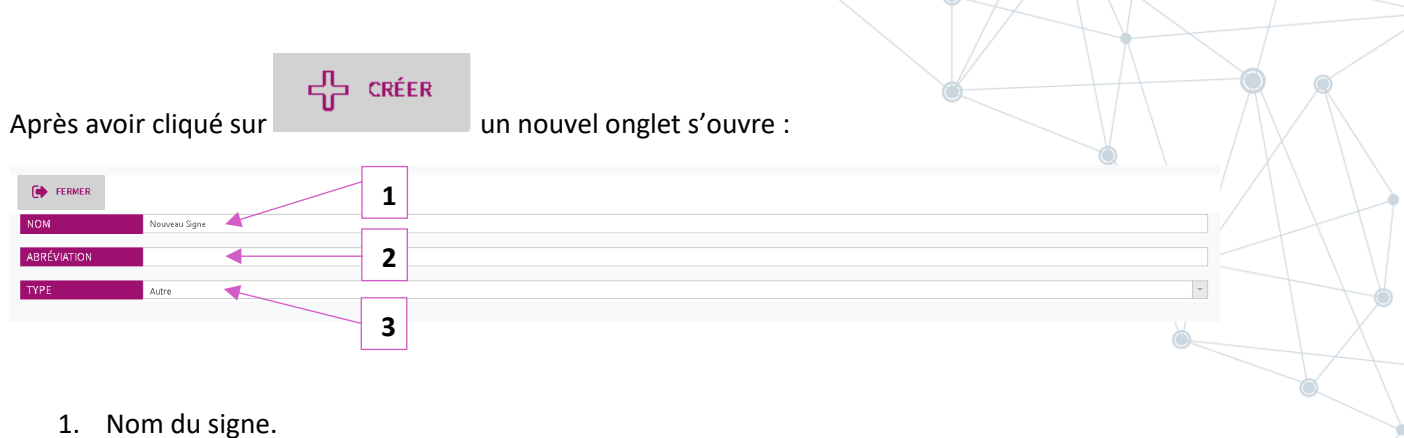

- 1. Nom du signe.
- 2. Abréviation du signe.
- 3. Type de signe.

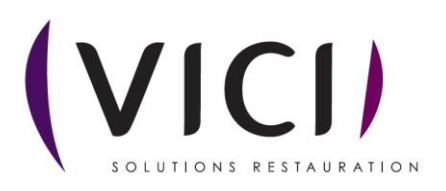